# RECEIVED

IDAHO PUBLIC

 $\label{eq:2} \mathcal{P}_{\alpha}(\mathbf{y}_{\alpha}) = \mathcal{P}_{\alpha\beta}(\mathbf{y}_{\alpha}) = \mathcal{P}_{\alpha\beta}(\mathbf{y}_{\alpha})$ 

# BEFORE THE IDAHO PUBLIC UTILITIES COMMISSION  $2011$  MAR 28 PM 4:51

IN THE MATTER OF AN INVESTIGATION OF AN APPROPRIATE CERTIFICATION PROCESS FOR TELECOMMUNICATIONS COMPANIES THAT DO NOT PROVIDE BASIC LOCAL EXCHANGE SERVICE

UTILITIËS COMMISSION **CASE NO. GNR-T-11-01** 

COMMENTS OF 360NETWORKS (USA) INC.

360networks (USA) inc. (360networks) hereby responds to the Idaho Public Utilties

Commission's (Commission or 10 PUC) Notice of Investigation, Notice of Modified Procedure,

) ) ) ) )

Order No. 32194 requesting comments addressing the need or purpose of a certification for

telecommunications companies that provide local services other than basic local exchange

service in Idaho. Specifically, the Commission solicits responses to the following questions:

- 1. Is certification by the Commission necessary for companies providing telecommunications services but not basic local exchange service?
- 2. If some sort of Commission certification is needed, what form or designation might it take?
- 3. What legal authority does the Commission have to issue certification that is not a Certificate of Public Convenience and Necessity?
- 4. What can the Commission do to ensure numbers are used efficiently by CLECs and other telecommunications providers?

#### DISCUSSION

### Question No. 1: Is certification by the commission necessary for companies providing telecommunications services but not basic local exchange service?

In its Notice, the Commission explains that the background for this Investigation is its denial of a request by Time Warner Cable Information Services, LLC (TWCIS) for a Certificate of Public Convenience and Necessity (CPCN) authorizing it to provide telecommunications services because the Company was not planning to offer "basic local exchange service" as defined in Title 61, Idaho Code. "Basic local Exchange Service" means "the provision of access lines to residential and small business customers with the associated transmission of two-way interactive switched voice

communication within a local exchange calling area. $n<sup>1</sup>$  In denying TWCIS' request, the Commission observed that TWClS advised that it would be operating as a wholesale local telecommunications provider in Idaho, not a retail provider. Thus, the Commission found that TWciS would not be providing basic local exchange service itself but would be enabling other providers to do so and therefore, it was not appropriate under state law to grant its request. Order 31012 at p. 5 and Order No. 32059 at p. 9.

In the TWCIS orders referenced, the Commission acknowledges the rights of telecommunications carriers as defined by the 1996 federal Telecommunications Act, 47 USC Section 151 et seq. to provide telecommunications services in Idaho, including wholesale local telecommunications services. The denial was specifically based on a determination that under state law, TWClS did not qualify for a CPCN since the state CPCN process is limited to retail basic local exchange providers. See Order 32059 at pp. 12-14. 360networks responds to the Notice with this background in mind and interprets the questions posed to relate to the "certification" of wholesale local exchange providers in Idaho.

In order to enter into interconnection agreements with Qwest, Verizon and CenturyTel, a CLEC is required by the incumbents to provide a certificate of authority from the Commission enabling it to do business as a CLEC in the state. $^2$  An Idaho specific CLEC certification is also required for a CLEC to obtain company codes that allow it to exchange information with other telecommunications providers for the proper routing and rating of telecommunications traffic transmitted between it and the rest of the industry.<sup>3</sup> Furthermore, a CLEC is not able to obtain numbering resources in Idaho if it does not obtain written authorization from the Idaho PUC to provide local services here.<sup>4</sup>

It appears from the briefing and orders in the TWCIS docket that the Commission does not currently have a process in place to provide a written document demonstrating a wholesale carrier's "authorization" to operate as a non retail local exchange carrier in Idaho. In order to exercise the above listed Section 251 rights, evidençe of an "authorization" is required. Thus, if it is correct that no process exists today to address this issue, the undersigned recommends that the Commission adopt one.

### Question No. 2: If some sort of Commission certification is needed, what form or designation might it take?

The Commission here in Idaho may adopt a process similar to that adopted by the Iowa Department of Commerce Utilities Board to award an alternative certificate to carriers that provide

 $<sup>1</sup>$  Idaho Code Section 62-603(1).</sup>

<sup>&</sup>lt;sup>2</sup> See Exhibits A, B and C attached, web pages of Qwest, Verizon and CenturyTel instructing CLECs how to obtain interconnection.

 $3$  See Exhibit D, NECA North American Company Code Assignment Procedures at pp. 1, 5 and 6.

 $4$  See 47 C.F.R. Section 52.15(g)(2)(i).

wholesale telecommunications services in its state. In Iowa, "a utilty must have a certificate of public convenience and necessity issued by the board before furnishing land-line local telephone service in this state."<sup>5</sup> The Iowa Board determined that "land-line local telephone service" either "amounts to (or a substitute for) regular dial tone service, the traditional focus of the Board's regulation."<sup>6</sup> This service is only one of several services that may be provided by a carrier under the federal Act to qualify a carrier as a local exchange carrier. To close the gap between state and federal law and allow competitive local telecommunications service providers seeking to provide services in Iowa to exercise their Section 251 and 252 rights, the Board established a separate "certification" process to be used by those local exchange carriers that do not meet the state CPCN requirement but enables the providers to exercise rights, privileges and obligations under the federal Act.<sup>7</sup> The Board found that establishing this separate "certification" process was consistent with the state legislature's intent to require the Board to "exercise regulatory flexibilty in a changing telecommunications environment."<sup>8</sup>

## Question No. 3: What legal authority does the Commission have to Issue certification that is not a certificate of Public Convenience and Necessity?

The Wireline Competition Bureau of the FCC determined,"wholesale providers of telecommunications services are telecommunications carriers for the purposes of sections 251(a) and (b) of the Act, and are entitled to the rights of telecommunications carriers under that provision."<sup>9</sup> In reaching this conclusion, the Bureau observed.

(O)ur decision today is consistent with and will advance the Commission's goals in promoting facilities-based competition as well as broadband deployment. Apart from encouraging competition for wholesale services in their own right, ensuring the protections of section 251 interconnection is a critical component for the growth of facilities-based local competition. Moreover, as the Commission has recognized most recently in the VolP 911 Order, VolP is often accessed over broadband facilities, and there is a nexus between the availabilty of VolP services and the goals of section 706 of the Act. Furthermore, as the Petition and some commenters note, in that order the Commission expressly contemplated that VolP providers would obtain access to and interconnection with the PSTN through competitive carriers. Therefore, we also rely on section 706 as a basis for our determination today that affirming the rights of wholesale carriers to interconnect for the purpose of exchanging traffic with VoIP

 $\mathbf{)}$ 

<sup>5</sup> Iowa Code Section 476.29

<sup>6</sup> Iowa Department of Commerce Utilties Board, Docket Nos. TCU-02-1, March 15, 2002 Order at p. 2.

 $7$  See Iowa Department of Commerce Utilities Board, Docket Nos. TCU-02-1, TF-05-31, SPU-05-21.

<sup>8</sup> See Docket No. TCU-08-07 Order in Lieu Of Certificate (Issued July 25, 2008) at p. 2.

<sup>&</sup>lt;sup>9</sup> Memorandum Opinion and Order, *In the Matter of Time Warner Cable Request for Declaratory Ruling that* Competitive Local Exchange Carriers May Obtain Interconnection Under Section 251 of the Communications Act of 1934, as Amended, to Provide Wholesale Telecommunications Services to VoIP Providers, WC Docket No. 06-55, 22 FCC Rcd 3513 (rel. March 1, 2007) at para. 1.

providers wil spur the development of broadband infrastructure. We further conclude that such wholesale competition and its facilitation of the introduction of new technology holds particular promise for consumers in rural areas. (Footnotes omitted)<sup>10</sup>

Moreover, the Act and implementing FCC orders provide that the states play a critical role in promoting local competition.<sup>11</sup>

Idaho state law gives the Commission the full power and authority to implement the federal Telecommunication Act of 1996, and to promulgate rules and/or procedures necessary to carry out the duties authorized or required by the Act.<sup>12</sup> The Commission may use this authority under both state law and the Act to promulgate a process to issue a written certificate to a wholesale provider of telecommunications services wishing to operate in its state.

### Question No.4: What can the Commission do to ensure numbers are used efficiently by CLECs and other telecommunications providers?

No change to existing practice is required. Wholesale telecommunications providers requesting numbers from the North American Numbering Administrator have the same obligations as retail telecommunications providers under 47 C.F.R. Part 52. The wholesale provider extends the same obligations to any non-telecommunications provider customers through commercial agreements.

 $\neg\neg\neg\neg\nw$ Dated this <u>ZZY T</u> day of March 2010. Respectfully Submitted,

360networks (USA) inc. Bv: Michel Singer Nelso

**Associate General Counsel** 370 Interlocken Blvd., Suite 600 Broomfield, CO 80021 303 854 5513 (voice) 303 854 5100 (fax) mnelson@360.net

> ) )

 $\lambda$ 

<sup>&</sup>lt;sup>10</sup> *Id.* at para. 13.

<sup>&</sup>lt;sup>11</sup> See First Report and Order, in the Matter of Implementation of the Local Competition Provisions in the Telecommunications Act of 1996, CC Docket No. 96-98, FCC 96-325 (rel. August 8, 1996) at para. 133. <sup>12</sup> Idaho Code Section 62-615.

Getting Started as a CLEC Checklist Wholesale Interconnection/Getting Started as a Facility-Based CLEC Download

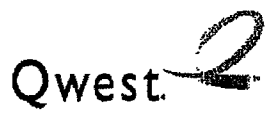

# Wholesale Markets Getting Started As A CLEC

 $\mathfrak{t}$ 

## linking Our Strengths With Yours

A number of steps must be completed for you to successfully interconnect with Owest as a Competitive Local Exchange Carrier (CLEC). Owest provides this checklist to define our joint activities and results (by responsibilty owner), where information is obtained and the timeframe suggested to perform the activity, many of which can be done as you obtain your state cerification(s) as well as in parallel with each other.

## Fulfillng Regulatory and Industry Related Requirements

Getting Started as a CLEC Checklist

Wholesale Interconnection/Getting Started as a Facility~Based CLEC Download

Qwest<sup>2</sup>

 $\sim$   $\sim$ 

# Wholesale Markets

 $\overline{\mathcal{E}}$ 

Ì.

 $\pmb{\}}$  $\mathbf{I}$ 

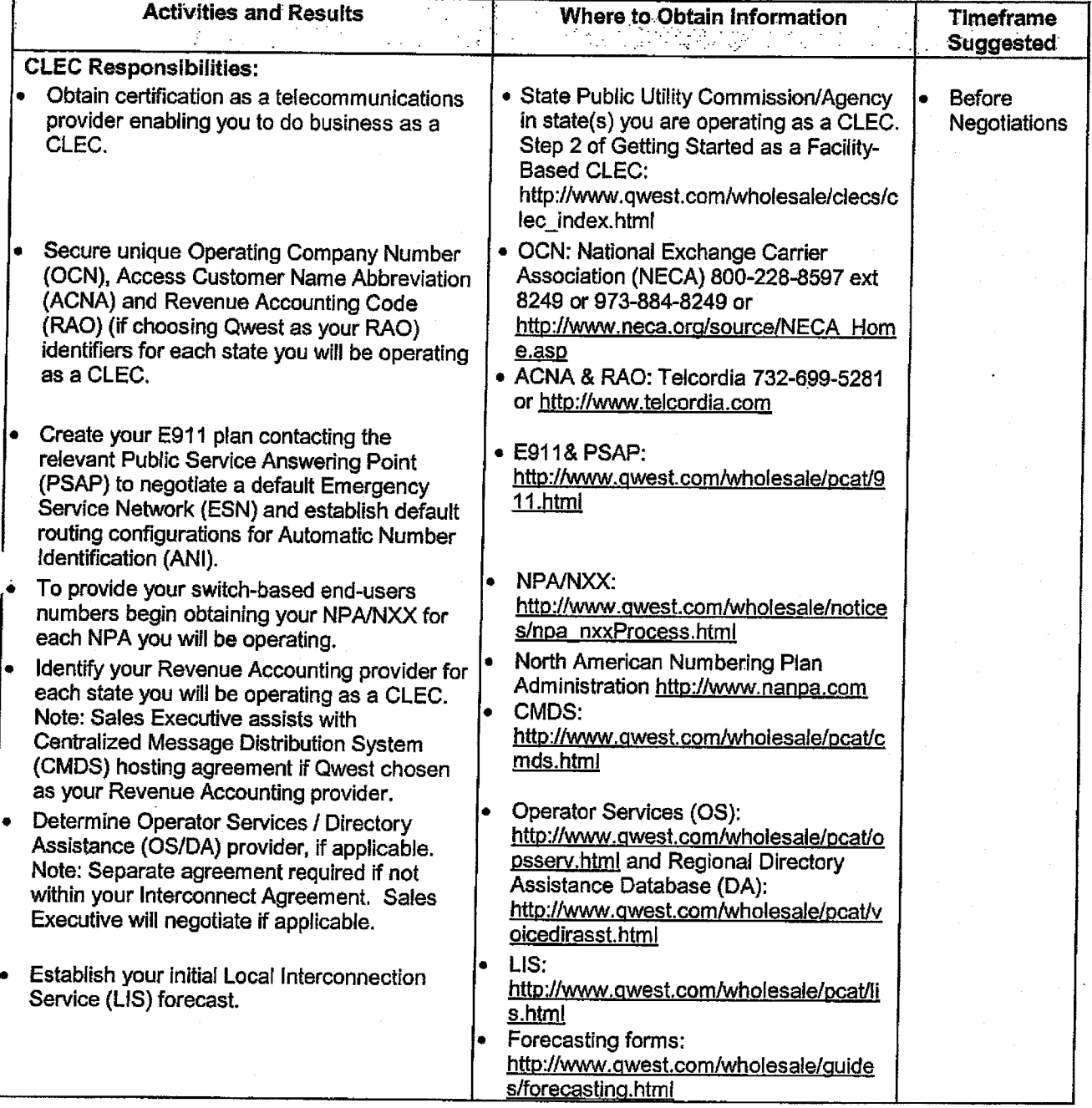

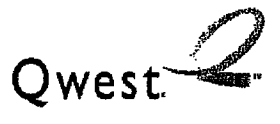

 $\mathbf{t}$ 

# **Wholesale Markets**

## Initiating Interconnection Agreement Negotiations

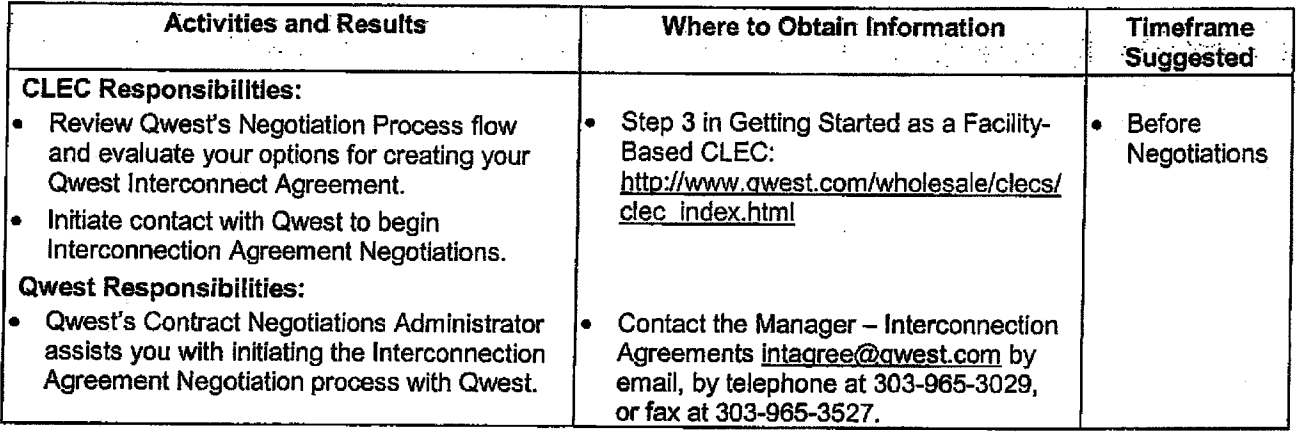

# **Obtaining Sales Executive & Service Manager Contacts**

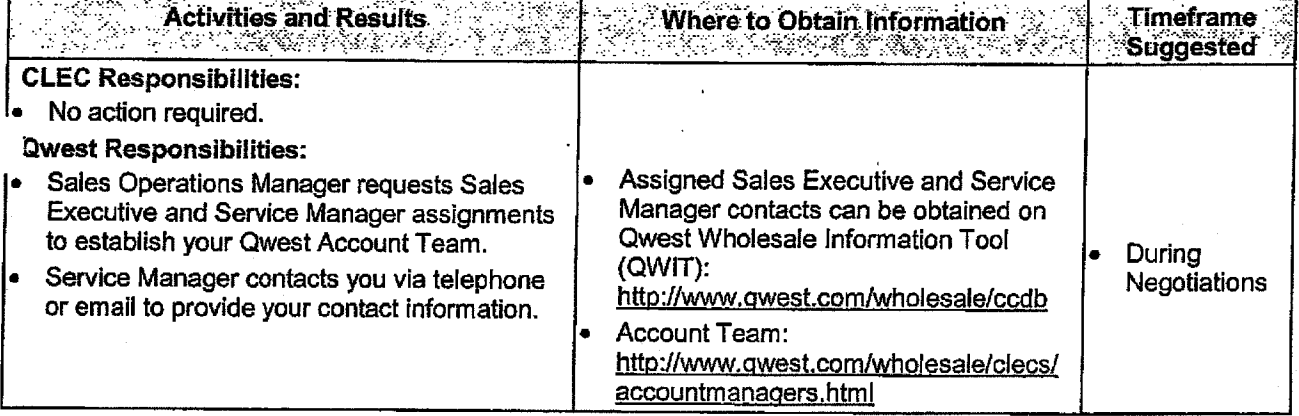

#### Getting Started as a CLEC Checklist Wholesale Interconnection/Getting Started as a Facility-Based CLEe Download

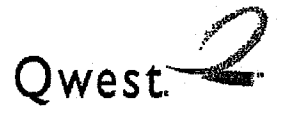

# **Wholesale Markets**

 $\mathbf{I}$ 

## Completing Your Customer Questionnaire

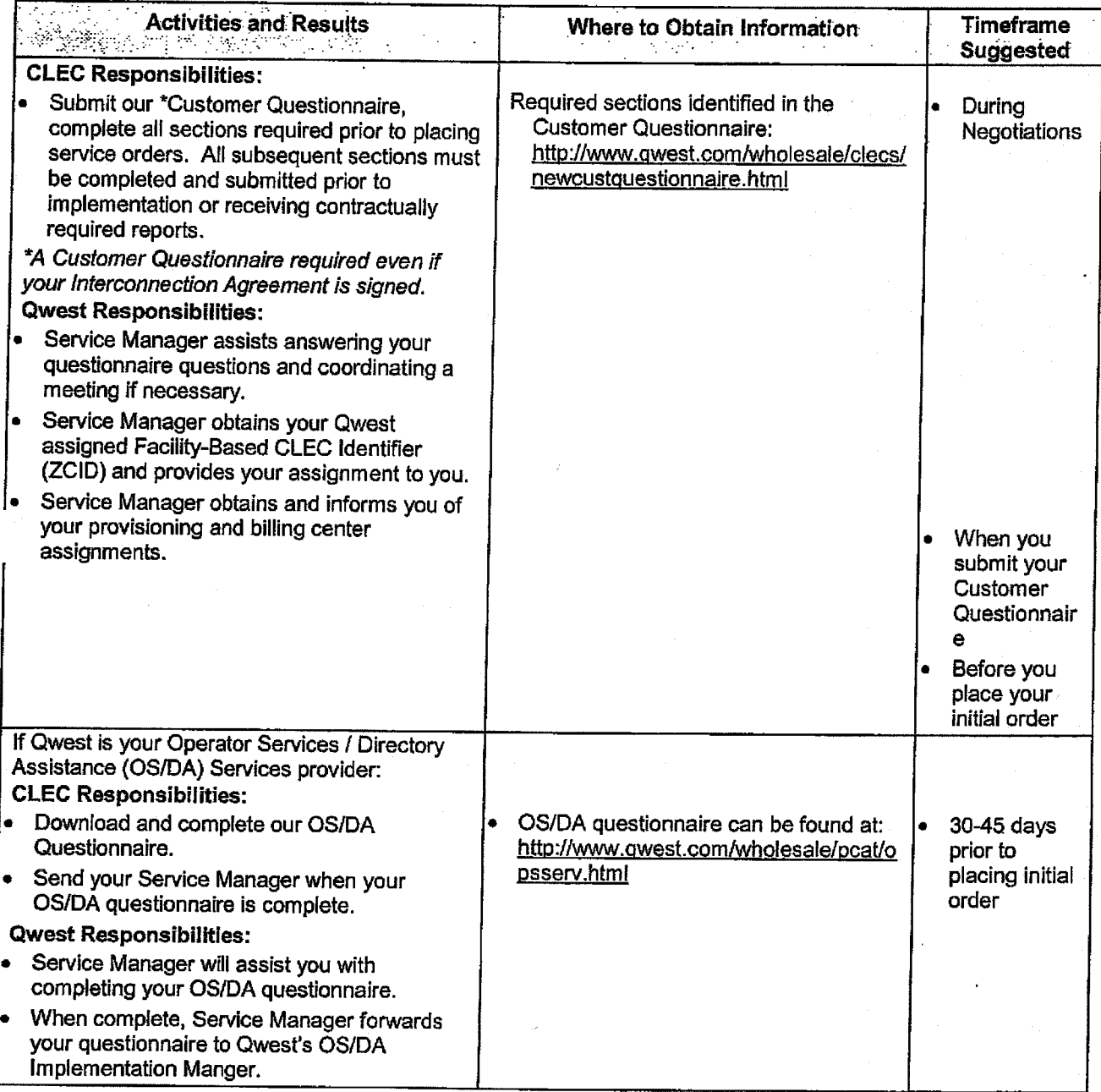

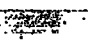

Getting Started as a CLEC Checklist<br>Wholesale Interconnection/Getting Started as a Facility-Based CLEC Download

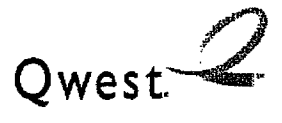

# **Wholesale Markets**

## Defining Your Network Point of Interconnection (POI)

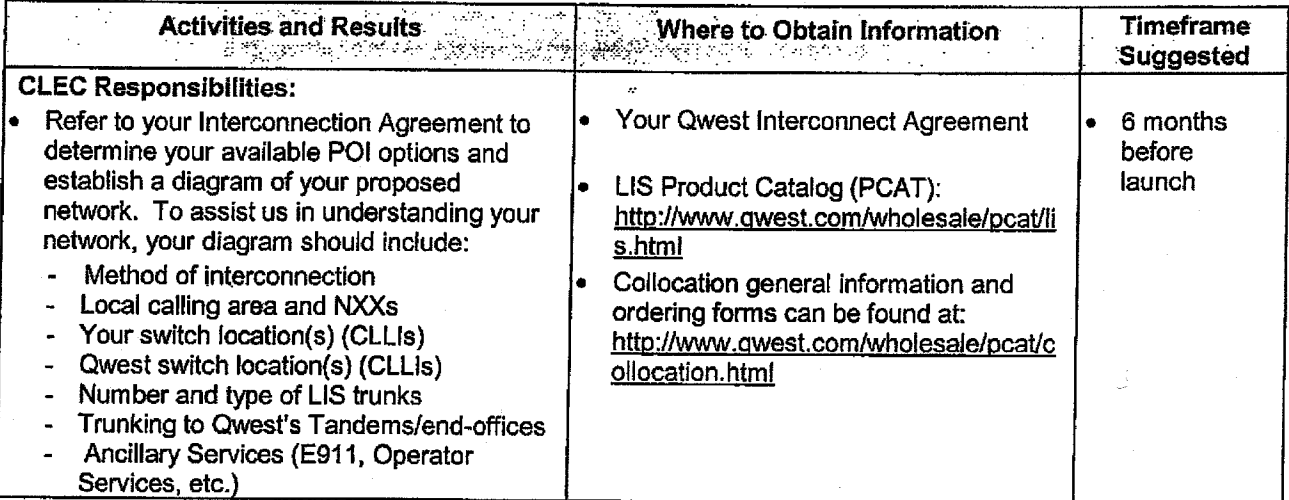

# Establishing Your POI and LIS Trunking Site Activation Requirements

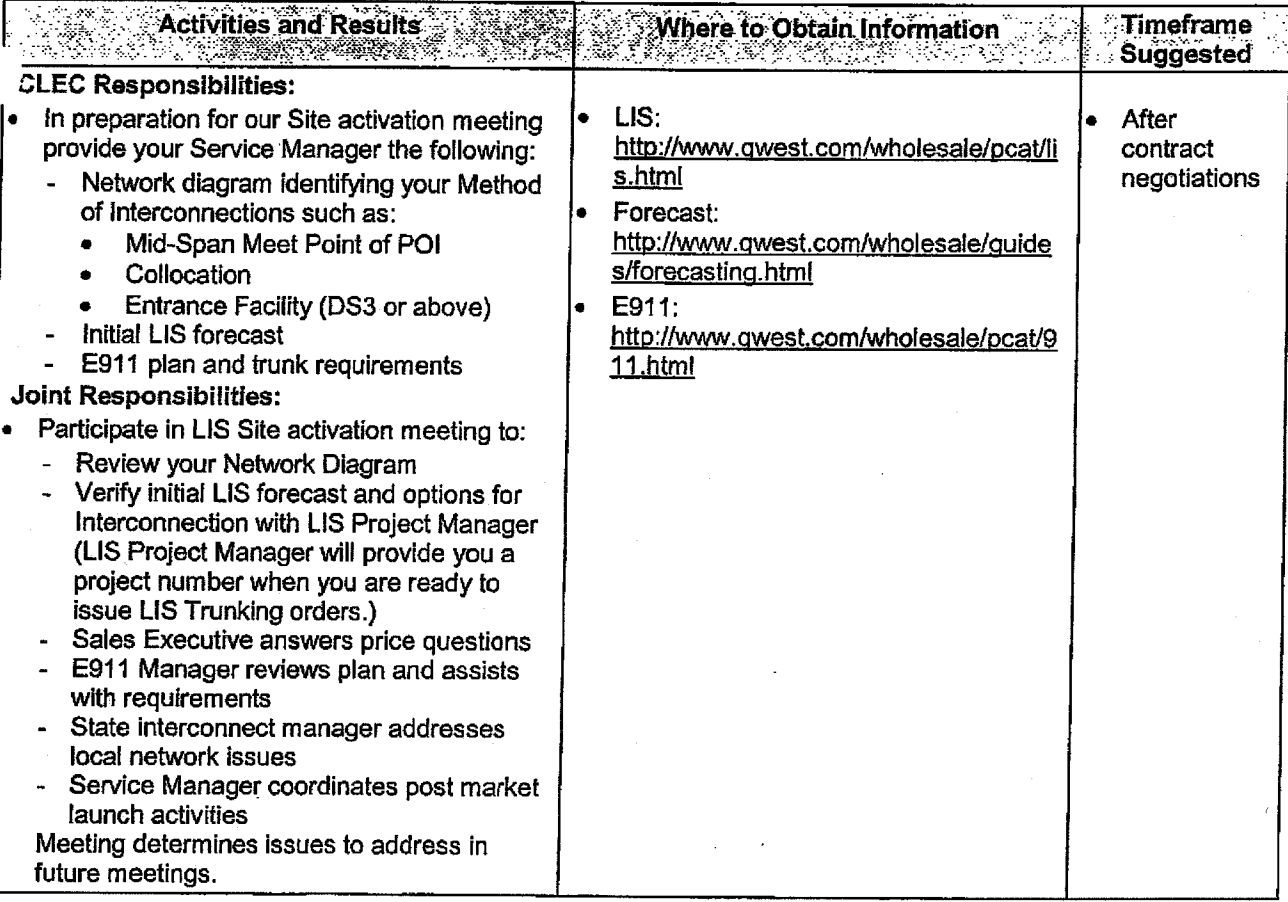

Getting Started as a CLEC Checklist<br>Wholesale Interconnection/Getting Started as a Facility-Based CLEC Download

 $Q$ west $\mathcal{Q}$ 

# **Wholesale Markets**

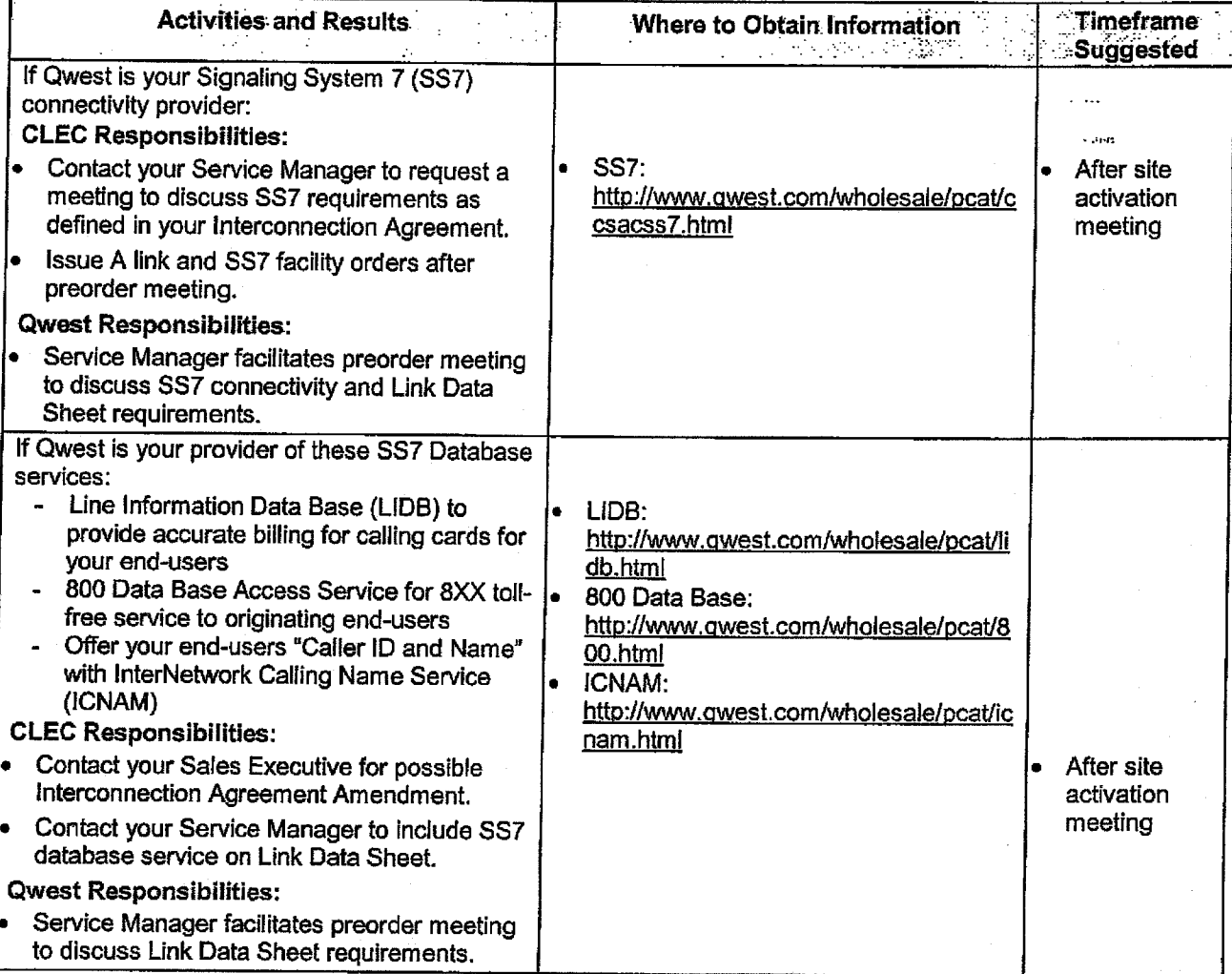

## **Achieving E911 Interconnection Requirements**

 $\mathbf{I}$ 

 $\mathbf{j}$  $\mathbf{r}$  -Getting Started as a CLEC Checklist<br>Wholesale Interconnection/Getting Started as a Facility-Based CLEC Download

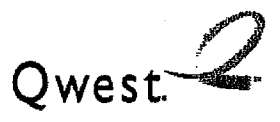

# **Wholesale Markets**

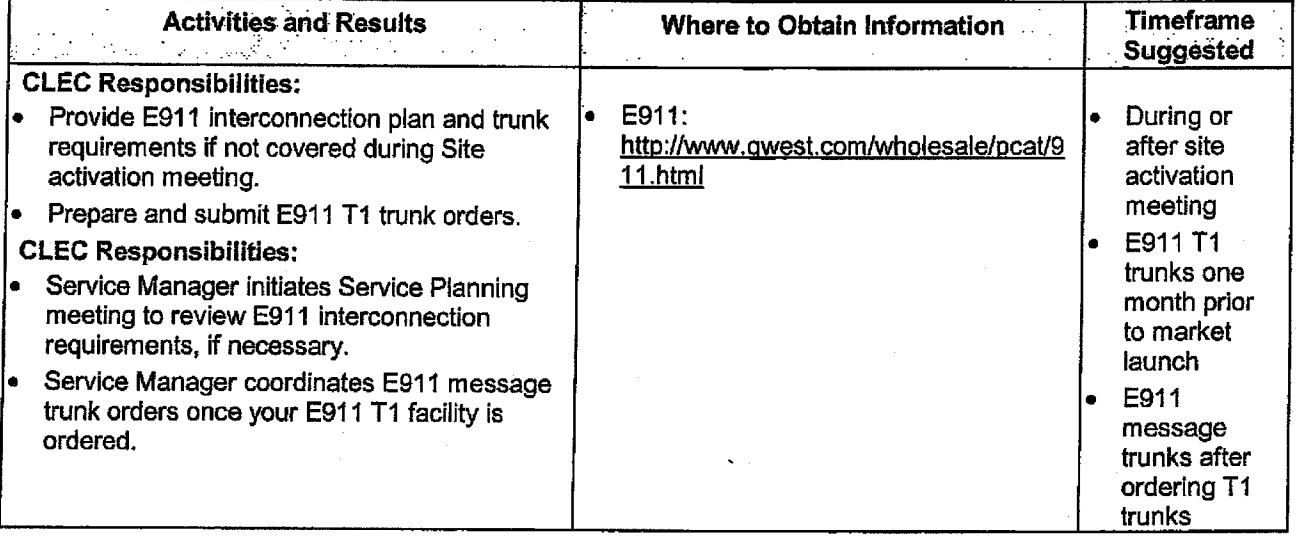

**1825.** 

Getting Started as a CLEC Checklist<br>Wholesale Interconnection/Getting Started as a Facility-Based CLEC Download

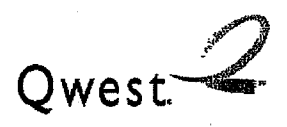

# **Wholesale Markets**

## **Evaluating and Establishing OSS Connectivity**

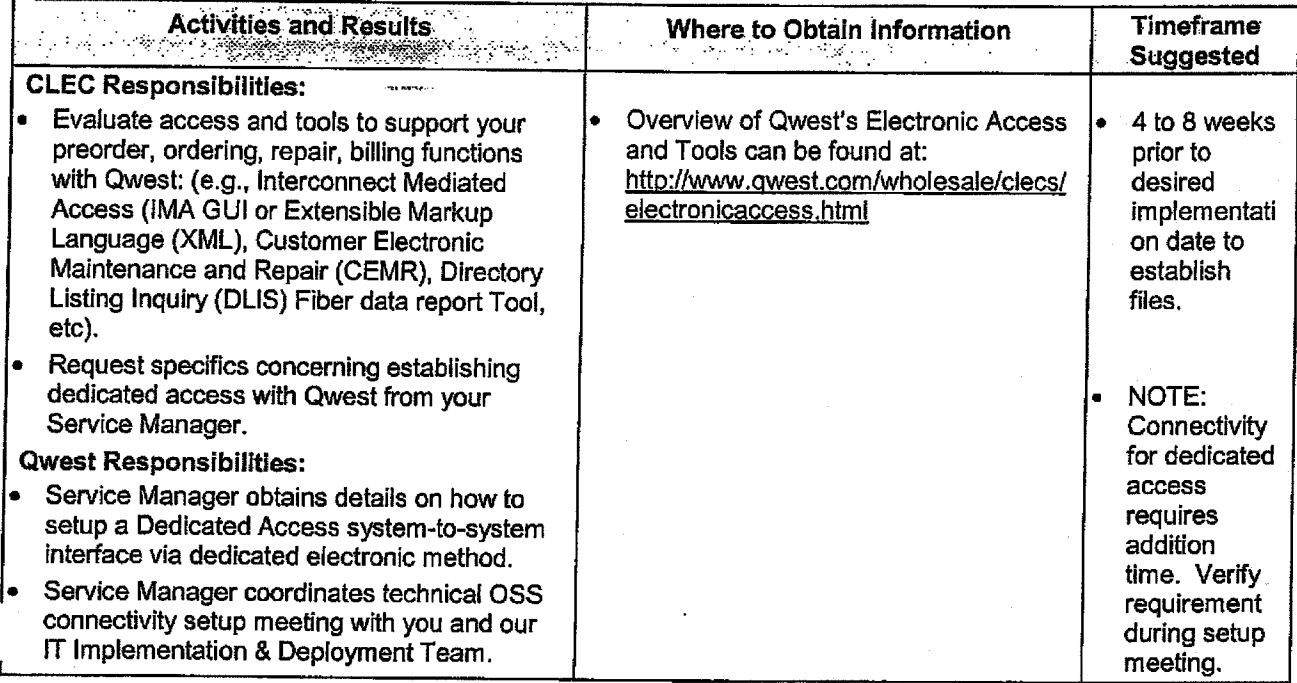

# **Accessing Qwest's Operations Support Tools**

ľ

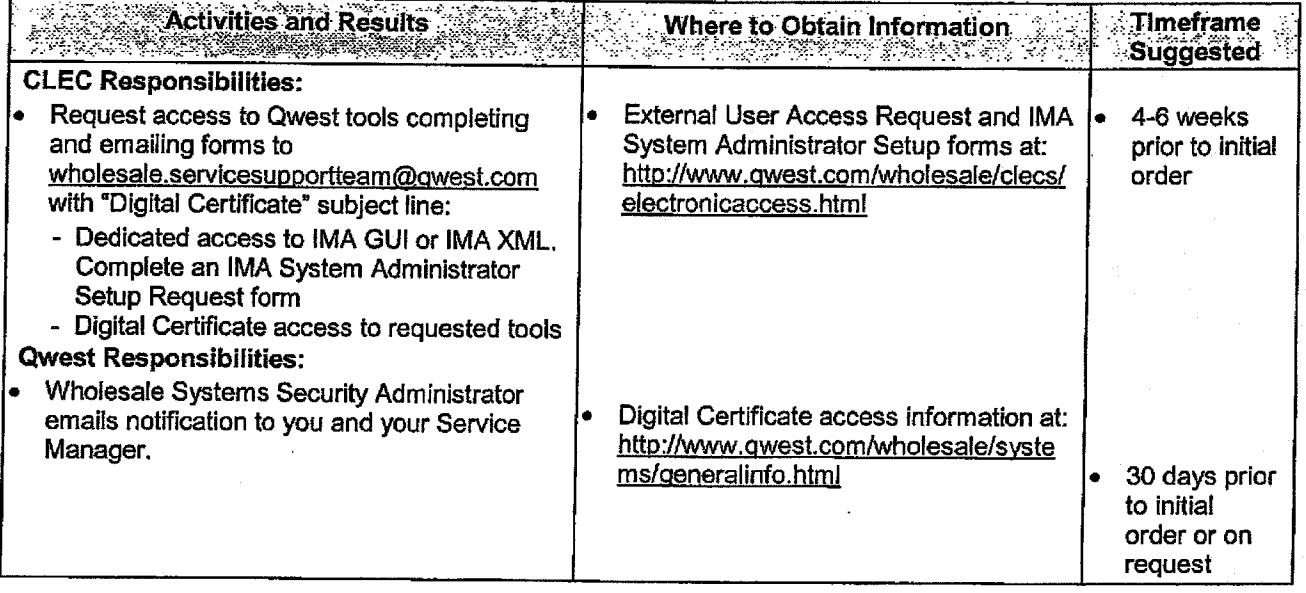

### Getting Started as a CLEC Checklist Wholesale Interconnection/Getting Started as a Facility-Based CLEC Download

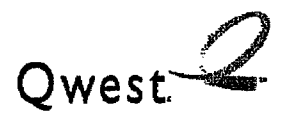

## **Wholesale Markets**

### Participating in Change Management Process and Training Opportunities

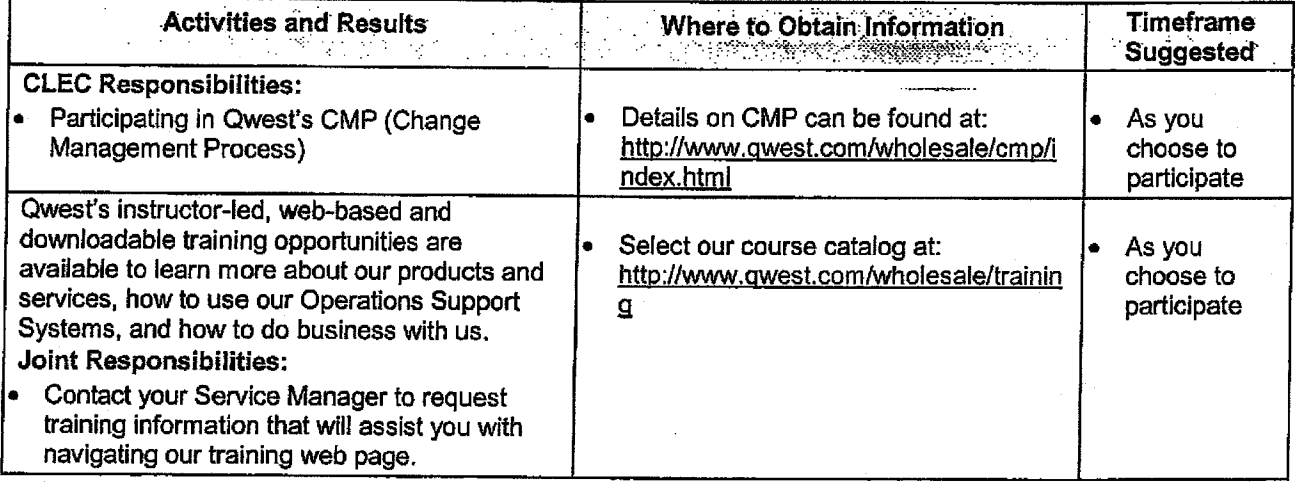

## Additional reference information is available at following web sites as desired:

### **External:**

- Federal Communications Commission (FCC) http://www.fcc.gov/
- Alliance for Telecommunication Industry Solutions (ATIS) http://www.atis.org
- Telcordia Exchange Carrier Code (ECC), Local Exchange Routing Guide (LERG) (at 732-699-6700), Common Language Location Identifier (CLLI) http://www.telcordia.com
- National Emergency Number Associations (NENA) http://www.NENA.org
- Number Portability Administration Center (NPAC) http://www.NPAC.com  $\bullet$
- Internal Qwest's Wholesale Interconnection:
- Wholesale Interconnection Products and Services http://www.gwest.com/wholesale/pcat/index.html  $\bullet$
- Technical Publications http://www.qwest.com/techpub/
- Access Service Ordering Guidelines (ASOG) Access Service Requests (ASRs) http://www.qwest.com/wholesale/systems/asr.html
- Local Service Ordering Guidelines (LSOG) Local Service Requests (LSRs)  $\bullet$ http://www.qwest.com/wholesale/clecs/isog.html
- Interconnect Mediated Access (IMA) User Guide http://www.gwest.com/wholesale/ima/gui/document.html
- Wholesale Customer Contacts http://www.gwest.com/wholesale/clecs/customercontacts.html
- Escalation process http://www.gwest.com/wholesale/clecs/exescover.html

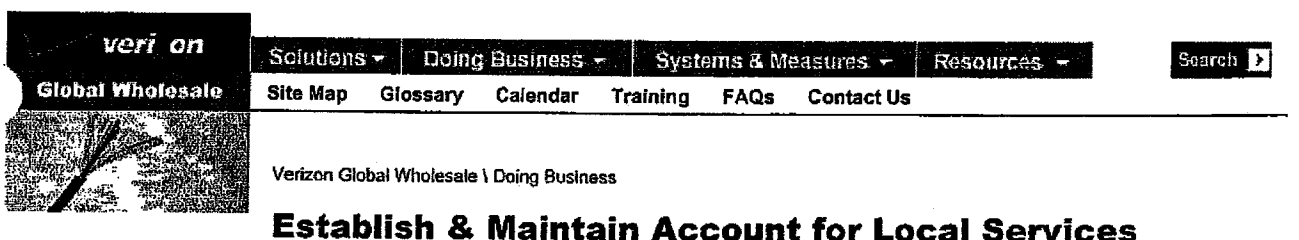

#### **Doing Business**

Local

Establish & **Maintain Account** Ordering Provisioning **Trouble Admin Billing** 

Welcome to Verizon Wholesale Local Services. This section covers information you need to know about Verizon to begin doing business with Verizon and maintain your account information as your business changes and arows.

To establish a wholesale relationship with Verizon, you will have to understand state and federal regulatory requirements and the tariffs under which you can purchase services from Verizon. Next, you will need to negotiate an interconnection agreement with Verizon, make yourself familiar with and obtain the appropriate industry codes, and will need to create and maintain a Local Services Profile via the Customer Profile Self-Service Tool (CPSST). You will need to establish connectivity and establish billing arrangements before being able to submit transactions to Verizon. Local Services Profile data must be submitted prior to requesting connectivity. As your needs may change and business grows, returning to this site will help ensure you are able to maintain the accuracy of your account.

After finalizing your agreement with Verizon, you will need to begin implementation of your network plans. Depending on your network considerations, you may require access to Poles, Conduits, Rights of Way and Joint User Agreements, or want to apply for collocation arrangements with Verizon. Finally, we will require regular forecasting input from you.

Once your relationship is established with Verizon, other sections of the web site will help you conduct day-to-day operations with us.

#### Requirements

Regulatory and Verizon requirements define what Information is needed to do business with Verizon. Learn more about these requirements and industry codes by accessing the selections below.

**Regulatory Requirements** State Certification and Tariff Information

Verizon Requirements Negotiating an Agreement

**Account Security Requirements** 

**Industry Codes and Contacts** 

Customer Profile Self-Service Tool (CPSST)

**Billing and Connectivity Options Establish System Connectivity** 

Establish Billing Arrangement

Key Network and Services Decisions

The information below will assist you in making decisions about the network and services that may need to be cared for to begin doing business in the Verizon Region.

Determining how and what facilities need to be provided (by either Verizon or another provider) is a key driver to business decisions that need to be made to do business with Verizon. The steps that a CLEC will take to interconnect to the Verizon network depend heavily on the network facility decisions made by the CLEC.

Network Network Facility Decisions

Network Interconnections<sup>16</sup>

- Facilities Based Interconnections

Network Design Request Forms:

- Verizon Operator Services Questionnaire
- LATA Presence Request Form North
- LATA Presence Request Form South
- LATA Presence Request Form West<sup>er</sup>
- Line Class Code Provisioning Form <sup>951</sup>

Poles, Conduits and Rights of Way

Collocation

E911

Forecasting Forecasting Overview

New York Sold House and Riser Assets

#### Last Updated August 1998

A listing by general geographic srea in the State of New York served by Verlzon that provides the names of the original purchasers and the addresses to whom Verizon - New York (formerly New York Telephone) sold some or all of the Outide Plant Cable assets catgorized in the accounting system as House and Riser facilties.

To view, navigate, and print PDF files, you need Adobe Acrobat Reader.

Click here to download a free copy if you don't already have it

You may have to adjust your printing preferences in Acrobat Reader for the PDF file to print properly.

Bronx (38k pdf file)

Brooklyn - Staten Island (54k pdf file)

Central Area (62k pdf fie) (includes Syracuse, Binghamton, Utica, Watertown)

Manhattan (63k pdf file)

Mid Hudson Area (56k pdf file) (includes Poughkeepsie, Monticello, Kingston and Catskill)

Nassau (57k pdf file)

Northeast Area (46k pdf file) (includes Albany Schenectady, Glens Falls and Plattsburgh)

Queens (39k pdf file)

Suffolk (69k pdf file)

Westchester/Putnam/Rockland (78k pdf file)

Western Area (64k pdf file) (Includes Buffalo. Olean) om

#### Copyright 2009 Verlzon Privacy Policy

http://www22.verizon.com/wholesale/business/local/establish/home/0,,,00.html 11/18/2010

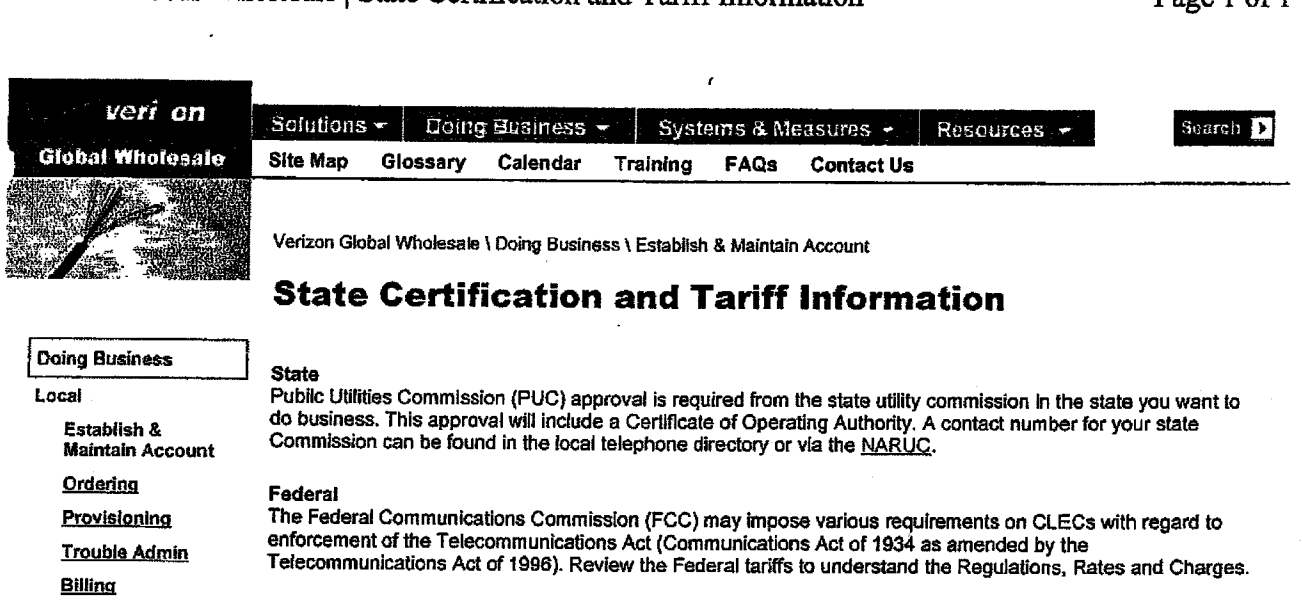

See Verizon Tariffs for State and Federal Tariff information.

Copyright 2009 Verlzon Privacy Policy

 $\mathbf{I}$ 

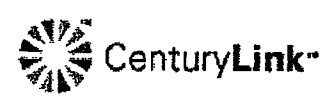

About Us

My Account

 $\sum$ 

## **Forms**

#### Getting Started

To become a Facility Based or a Reseller CLEC within the Century Link territory, follow these steps:

Step 1

Obtain certification from the Public Utilities Commission in the state(s) where you plan to operate.

Step 2

Fill out the Negotiation Request form for the desired negotiations and e-mail it to the **CLEC Account Negotiation Team.** 

#### Step 3

Once Century Link receives the completed CLEC Negotialion Request form, you will be e-mailed a CLEC Interconnection Agreement template, a pricing list for each state requested, and a 160-day letter.

#### Step 4

oth parties have signed the Interconnection Agreement, an account manager

assigned as your contact within Century Link for implementation services.  $\mathbf{r}$ . & see the Customer Contact section of this site for more contact information.

**Start-Up Forms** 

To establish billing accounts for Competitive Local Exchange Carriers (CLECs), the following eight forms and/or documents must be completed and submitted to Century Link. CLECs will not be able to process any Access Service Requests (ASRs) or Local Service Requests (LSRs) until these documents have been received, approved and processed by your Sales Manager; and the deposit requirements fulfilled.

#### **Required documentation:**

Please submit copies of your original of the following two items:

- « Public Service Commission (PSC)/Public Utilities Commission (PUC) Certification - a copy of the letter received from the appropriate state commission is required.
- Dperating Company Mumber (OCM) a copy of the notification from the National Exchange Carrier Association (NECA) is required. If you have not yet applied for an OCN, you may contact NECA at 888-221-8322.

#### Required forms:

Download the following forms and ernall them to your Sales Manager. Additionally, provide hard copies of those documents requiring a signature (if electronic signature is not available).

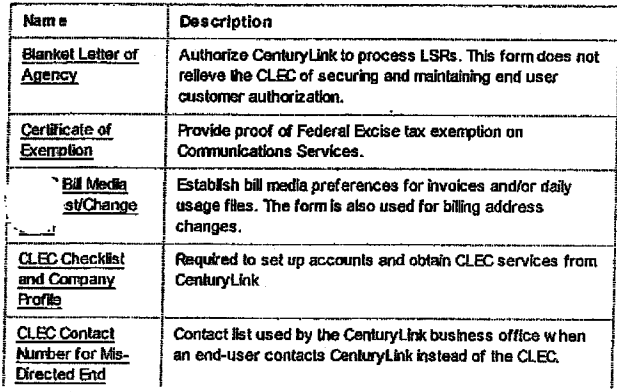

 $\mathcal{E}$ 

**CLEC Issue Resolution** 

Get answers to Frequently Asked Questions

 $12/1/2010$ 

### CenturyLink Wholesale

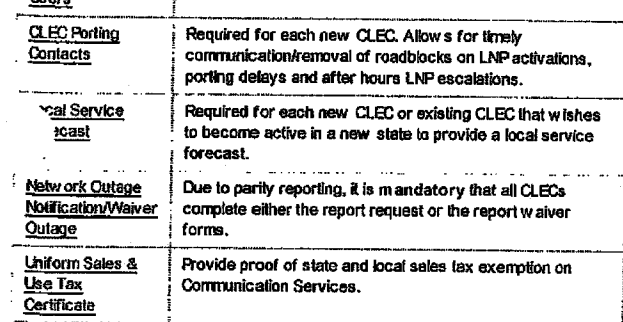

The following forms may be useful to you while purchasing services from CenturyLink.

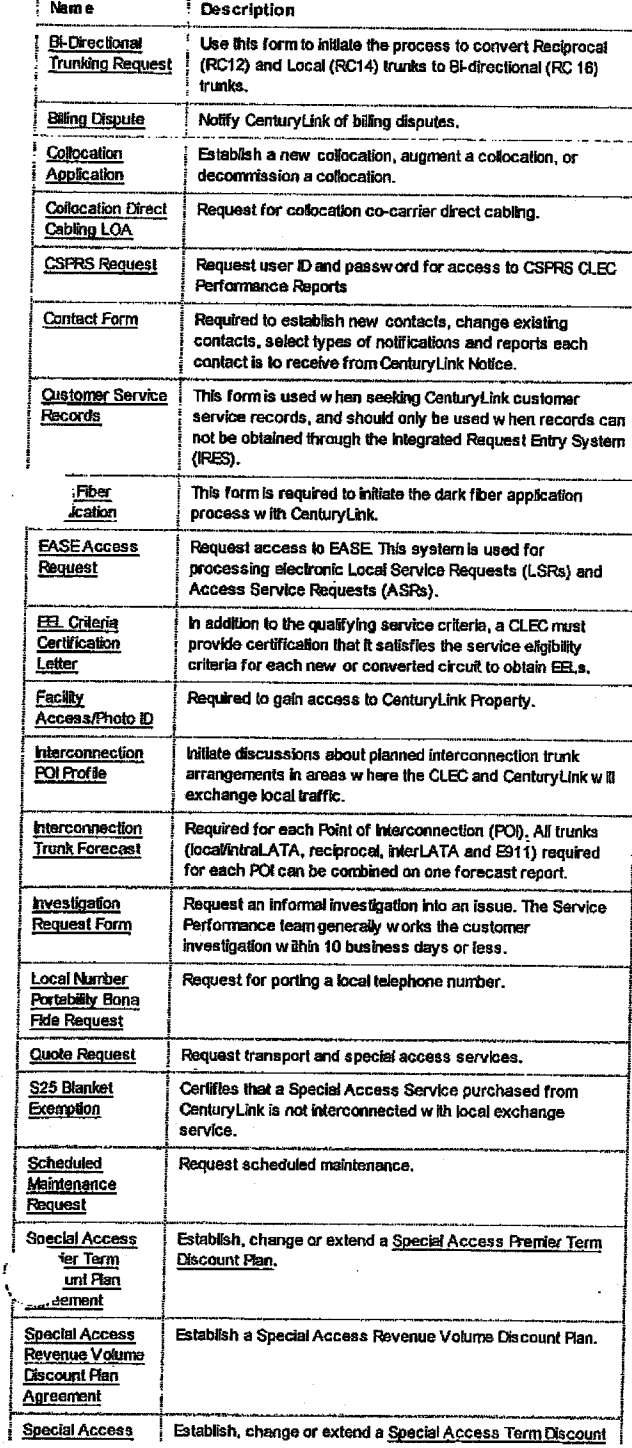

...centurylink.com/.../clec\_forms.html

### 12/1/2010

### CenturyLink Wholesale

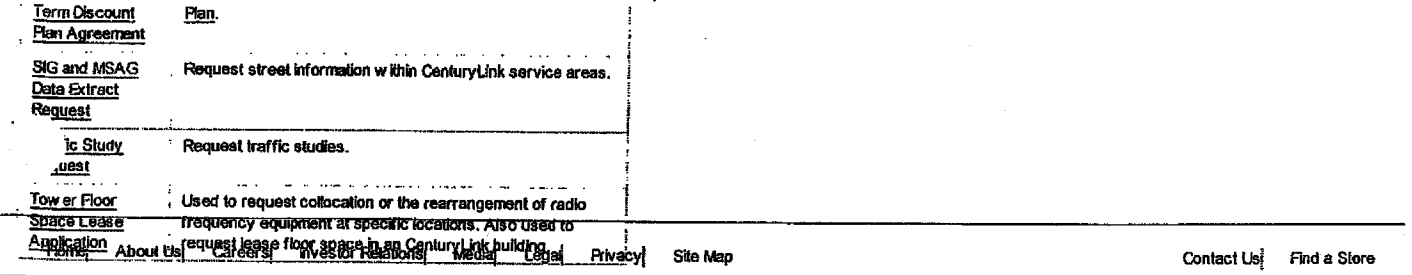

@2010 Century Link, Inc. All Rights Reserved. The name Century Link and the pathways logo are trademarks of Century Link, Inc.

ŧ

 $NECA$ 

 $\mathcal{J}$ 

 $\mathcal{L}^{(1)}$  .

**North American Company Code Assignment Procedures** 

060710<br>Page 1 of 11